# **国家資格キャリアコンサルタント養成講習 学費ローン(受講料分割払い)のご案内**

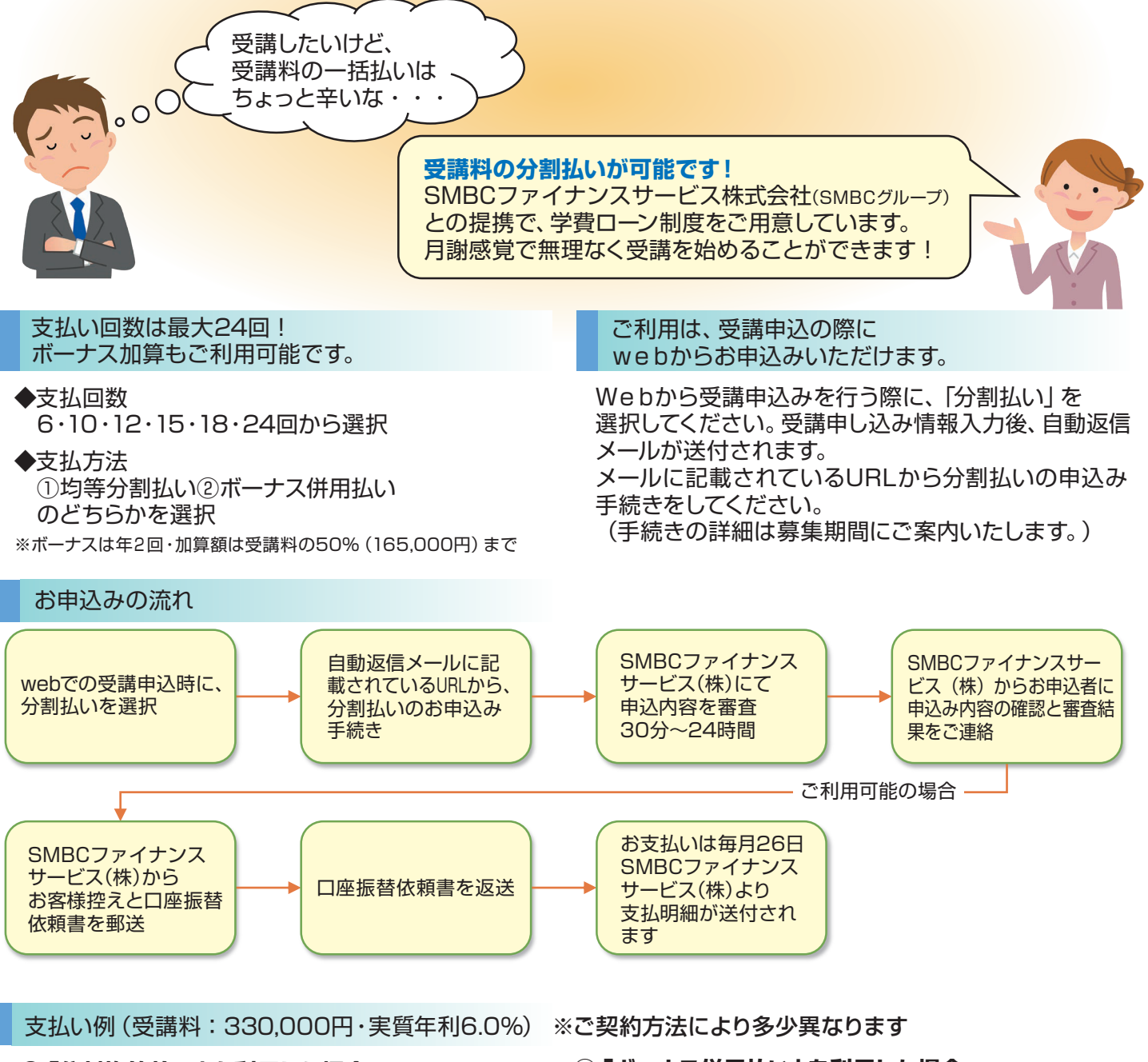

### **①「分割均等払い」を利用した場合**

 6 回払い 月々:55,966円 最終回:55,967円 12回払い 月々:28,401円 最終回:28,406円 24回払い 月々:14,625円 最終回:14,633円 ※ご返済例はあくまでも目安となります。詳細はSMBCファイナンスサービス株式会社へお問い合わせください。

### **②「ボーナス併用払い」を利用した場合**

支払い回数12回・ボーナス月(年2回)は+30,000円 月々:23,437円 最終回:22,434円 ボーナス月加算額:30,000円/29,999円

### お申込みの際の注意事項

- ・受講料の分割払いをご希望の方は、受講のお申込み・学費ローンのお申込み、いずれもインターネットからとなります
- ・分割払いの対象金額は、受講料全額のみです
- ・お申込み手続き・審査状況・結果等のお問合せは、SMBCファイナンスサービス株式会社にご確認ください SMBCファイナンスサービス カスタマーセンターTEL:050-3827-0375 平日9:30~17:00(1月1日休み) ・審査の結果、分割払いのご利用不可の場合には、現金一括によるお支払いに変更をお願いします

### $JJAICO<sub>°</sub>$

#### ▶講座の詳細はこちら:https://www.jaico.cc

## お申し込み手続きのご案内

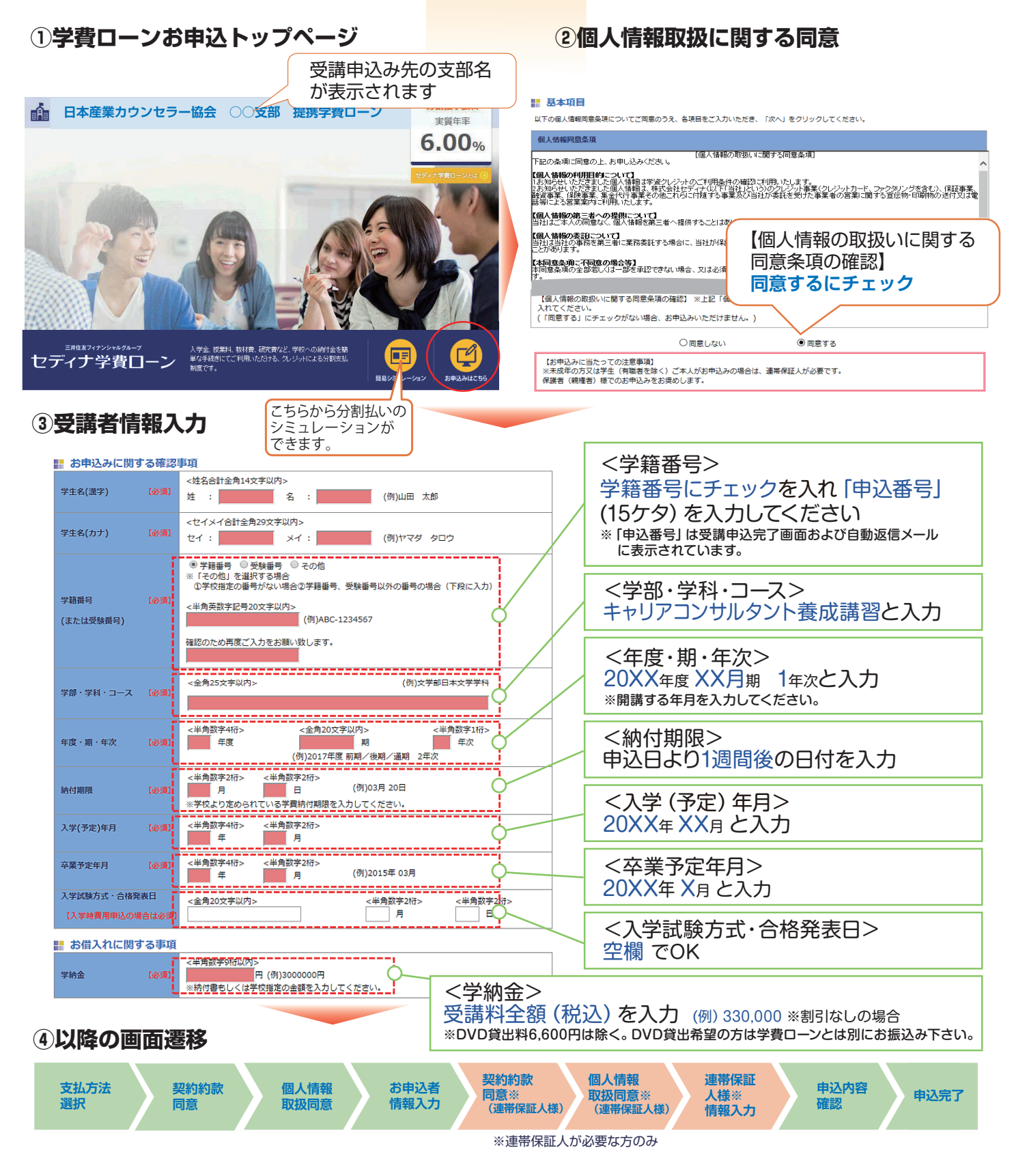

### **⑤申込完了後、「ご契約意思確認」の連絡が入り、学費ローン契約は完了**

 ⇒後日SMBCファイナンスサービス株式会社より「お客様控え」と「口座振替依頼書」が郵送され ますので、口座振替用紙を返送してください。

※ご利用にはSMBCファイナンスサービス株式会社所定の審査がございます。審査の結果ご希望に添えない場合もございますので、予めご了承ください。